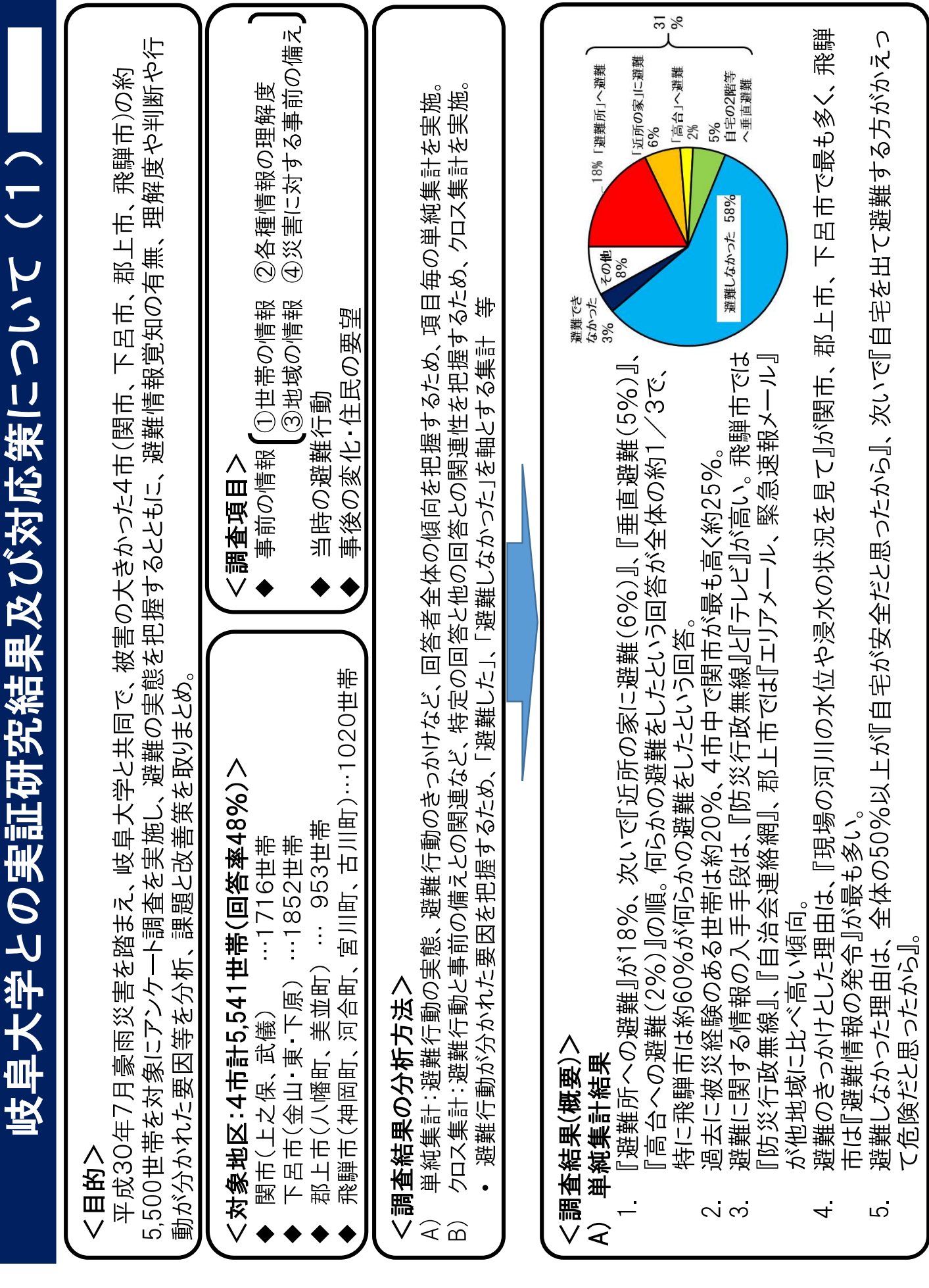

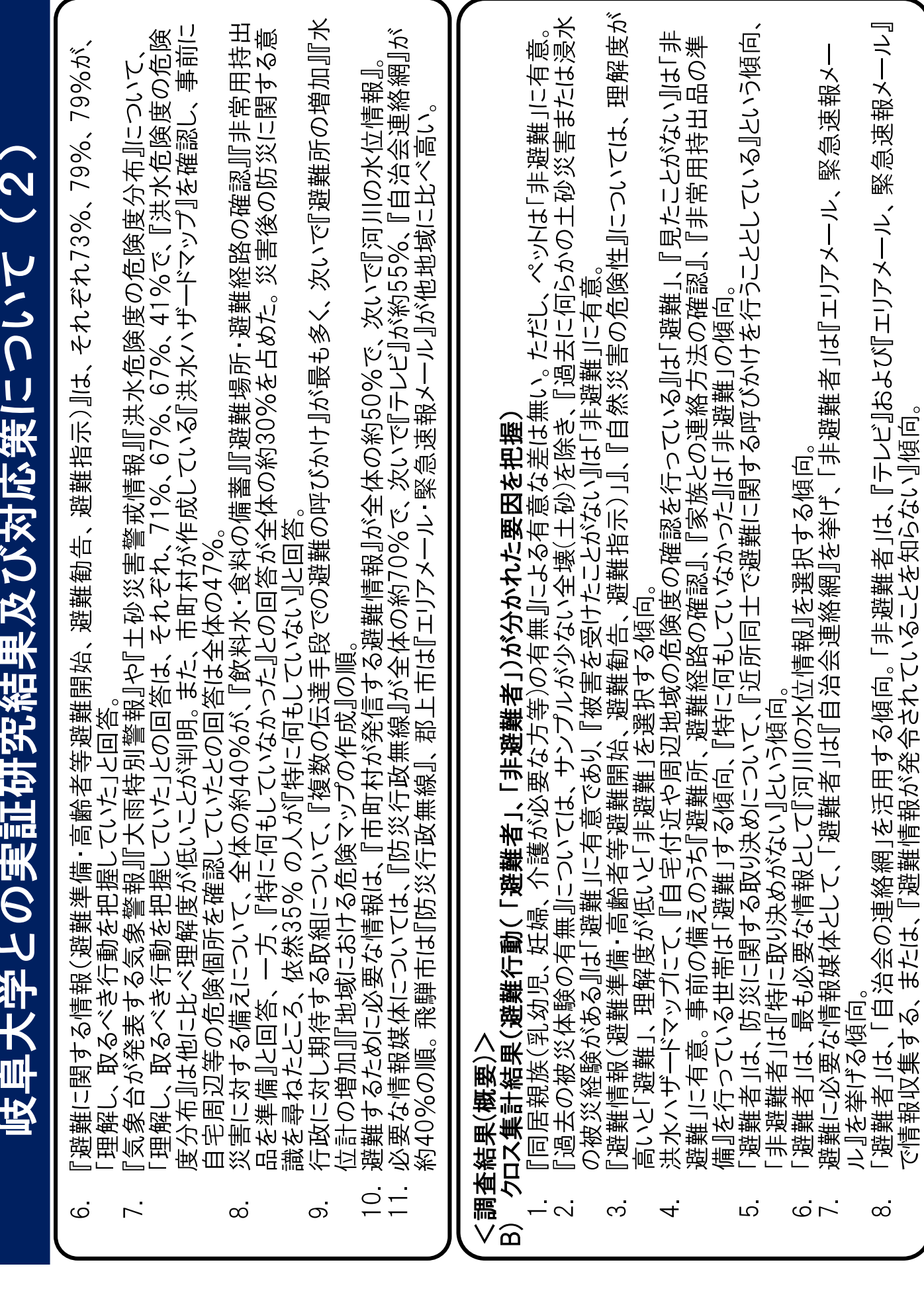

等を促進することで、豪雨時にも聞こえやすく広く確<br>実に住民に情報を伝達することができる体制を整備。<br>住民自らが積極的に、より身近な危険情報を知ること 可能 理解度の向上を図るとともに、一人ひとりが自らの避<br>難について考え、事前に避難行動について確認をする 防災行政無線の戸別受信機の全戸配布や、デジタル化 災害・避難カード作成事業など、災害に関する情報の 楽しみのなかで実施 住  $\overline{11}$ ・住民が避難所の環境を把握できるよう、地域のイベ 住民に直接避難が呼び掛けられ 住民が主体的に避難することができる体制を整備。 避難所の設営訓練を兼ねた住民主体の訓練など、1<br>民一人ひとりに役割を与えることにより、災害時| •岐阜放送を活用した避難情報、避難所情報を伝達 ー人ひとりが避難の手順を考える取組みの促進 多様な情報媒体で情報伝達ができる体制を構築。 等の周知広報を推進 岐阜大学との実証研究結果及び対応策について(3) 参加したい、参加しやすい訓練の企画 ントにて避難所を活用。また、 することにより参加率を向上。 という「自助」の強化を図る。 情報伝達の多様化の推進 ができる「登録制メール」 防災行政無線等、 る手段の促進 な体制の構築。 【对応策】  $\overline{O}$  $\overline{O}$ O  $\bigcirc$  $\bullet$  $\bullet$  $\bullet$  $\bullet$ 住民が求める防災行政無線による避難行動の呼びかけ 避難するために必要な情報媒体として、多くの人が防 住民は複数の伝達手段による呼びかけを行政に求めて 住民自らが身近な危険情報を入手できる手段を周知。 避難した人は「ハザードマップの確認」「避難場所、 ・避難した人の多くが避難した場所は安全だと認識。<br>・多くの人が防災訓練で行く場所であったことを理由 避難情報や自然災害の危険度の理解度が高いと避難 避難経路の確認」等、事前の備えを行っている。 多様な情報媒体で情報伝達を行う体制を整備。 避難しない人はテレビで情報収集する傾向。 避難訓練をとおした避難所環境の理解。 避難する場所が安全であることの認識。 多くの人が防災行政無線で情報を取得。 各種情報の理解度を高める取組を推進。 逆に低いと避難しない傾向。 避難に関する事前の備えの促進。 (きっかけ) に避難所に避難。 避難行動の傾向と課題】 防災訓練への参加の促進。 災行政無線を重要視。 の確実な伝達。 いる。 ر<br>د  $\bullet$  $\bullet$  $\bullet$ 

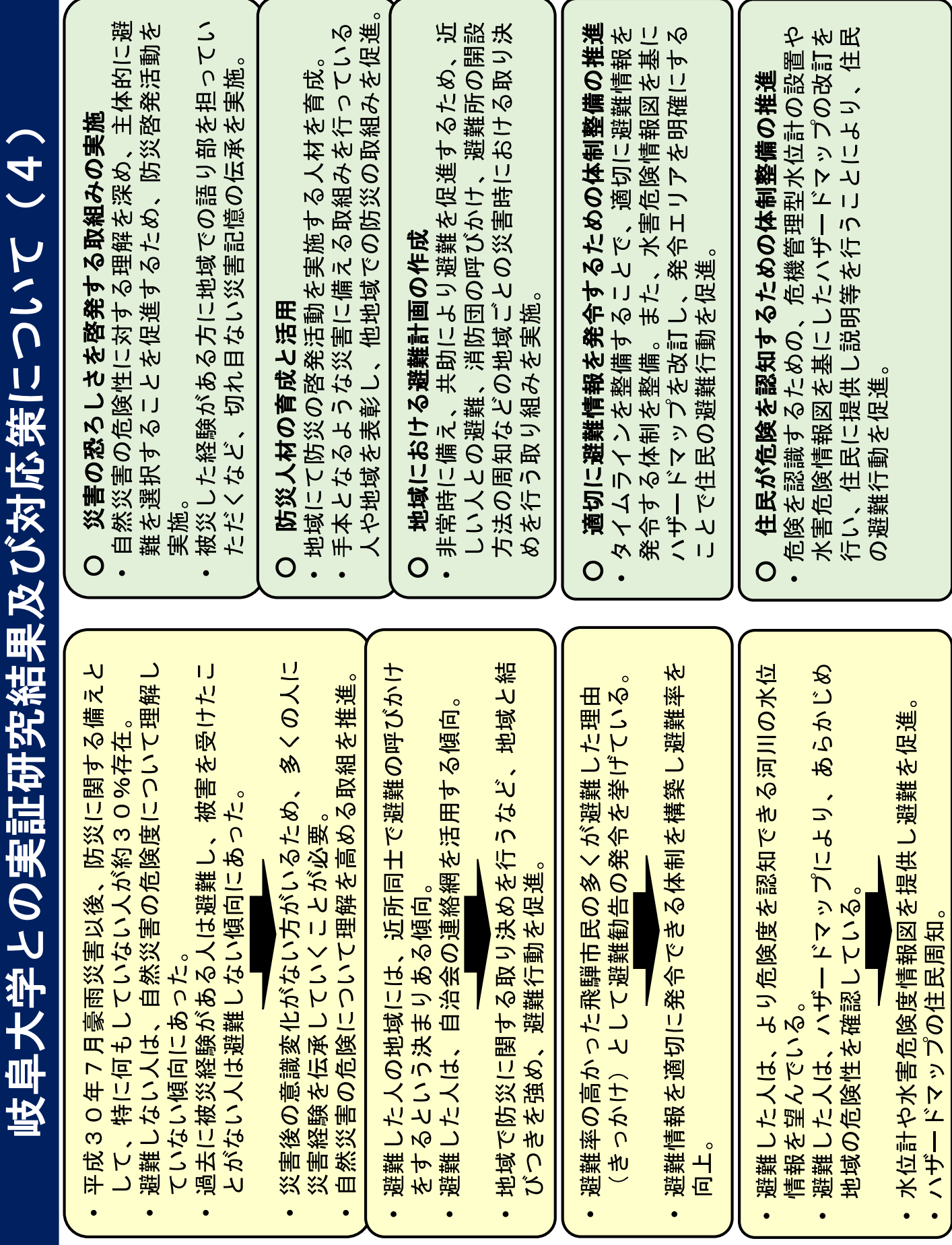